# **ПРИМЕНЕНИЕ ПАРАМЕТРИЧЕСКИХ 3D-МОДЕЛЕЙ СТАНДАРТНЫХ И ТИПОВЫХ ЭЛЕМЕНТОВ ДВИГАТЕЛЯ ПРИ КОНСТРУИРОВАНИИ УНИВЕРСАЛЬНОГО ГАЗОГЕНЕРАТОРА**

Паровай Е.Ф., Виноградов А.С., Мордвинов А.Г., Попов Д.В., Широков М.А.

Самарский государственный аэрокосмический университет

## **APPLICATION OF PARAMETRIC 3D-MODELS FOR STANDART AND TYPICAL ENGINE ELEMENTS AT UNIVERSE TURBOCHARGER DESIGNING**

*Parovay Ye.F., Vinogradov A.S., Mordvinov A.G., Popov D.V., Shirokov M.A. The report talks about application of parametric 3D-models for standart and typical engine elements at universe turbocharger designing.* 

Современные двигатели проектируются с использованием CAD/CAM/CAE/PDMсистем, осуществляющих автоматизированное проектирование, производство и конструирование [1]. К таким пакетам относятся SolidWorks, КОМПАС 3D, AutoCAD, Unigraphics, Pro/ENGENERING, CATIA, ANSYS, ADAMS, SmartTeam, которые основаны на создании трехмерных моделей, их расчете на конструкционную прочность, расчетами кинематики, динамики механизмов, моделированием газового потока, разработкой технологических процессов производства двигателей и созданием баз данных о конкретных изделиях.

На факультете ДЛА Самарского государственного аэрокосмического университета в течение многих лет применяется методика сквозного курсового проектирования, включающая термогазодинамический расчет двигателя [2], проектирование проточной части [3], профилирование лопаток турбокомпрессора [3], разработку конструкции узла [4], прочностные расчеты основных деталей, разработку технологии их изготовления и сборки всего узла [5]. Чтобы усовершенствовать процесс сквозного проектирования предлагается создание модели базового газогенератора на основе разработки параметрических 3D-моделей всех его деталей. В качестве базового газогенератора был выбран газогенератор двигателя семейства CFM-56. В результате из созданных 3D параметрических моделей (более 100, в том числе модели типовых деталей - лопаток ВНА, рабочих и статорных лопаток, компрессора ВД, сопловых и рабочих лопаток ТВД, корпусов, дисков, и стандартных – элементов крепежа, резьбовых соединений,) были собраны модели компрессоров ВД от  $\pi_{\kappa}$  = 5,5 до  $\pi_{\kappa}$  = 10,8 и модели турбин ВД от  $\pi_{\text{TBII}} = 2,24$  до  $\pi_{\text{TBII}} = 8,17$  (схемы проточных частей, геометрические и газодинамические параметризированные характеристики приведены в табл.  $1 \t\t\t\t n$  2).

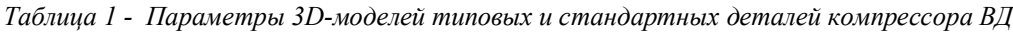

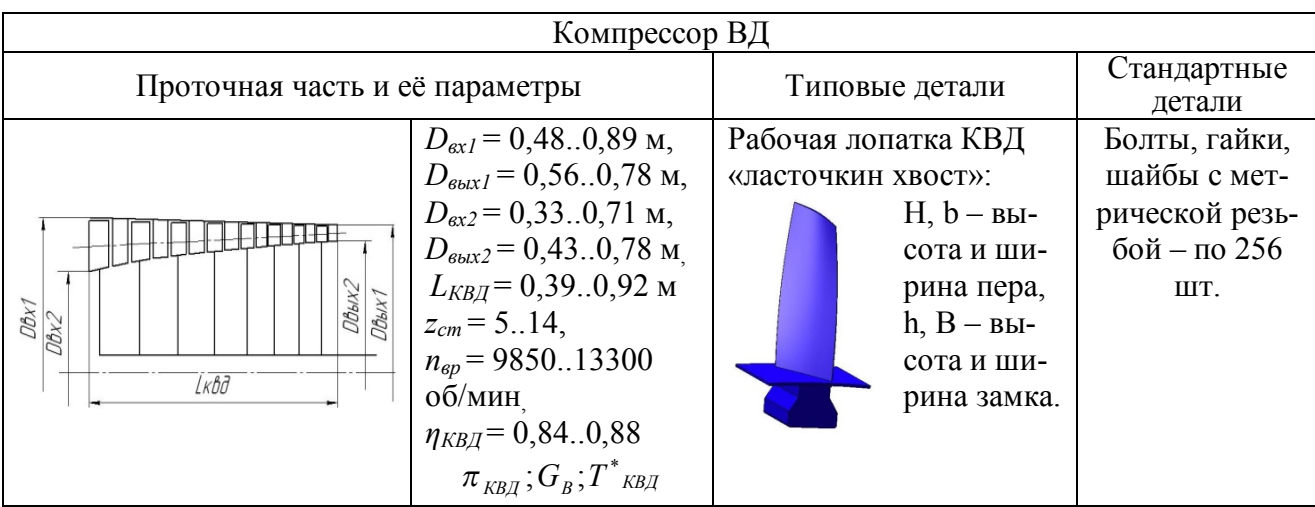

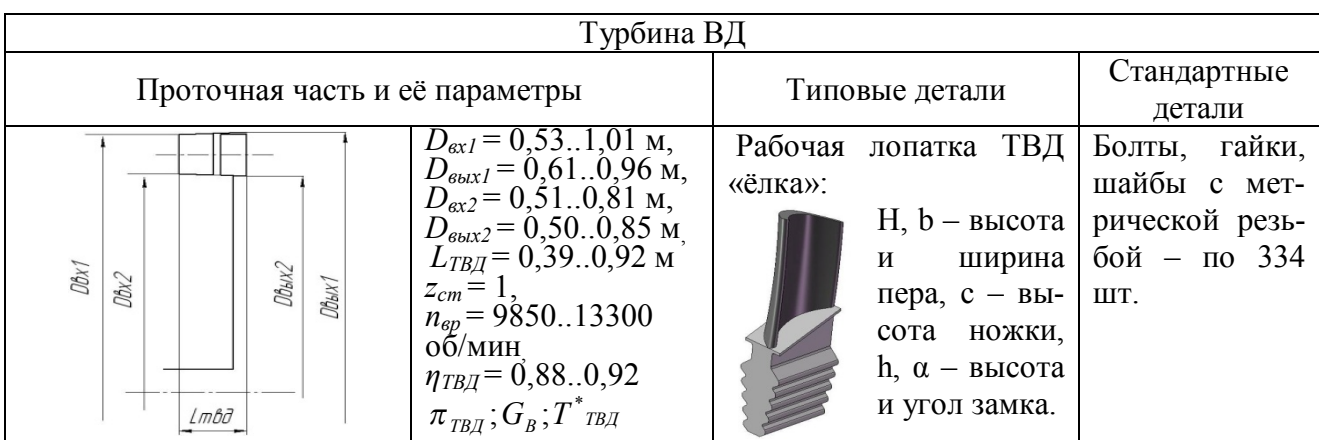

Разработанные модели позволяют осуществлять сборку газогенератора и могут быть использованы для расчета на прочность в пакете ANSYS, расчета газодинамических процессов в пакете Fluent и т.д. Параметризация деталей ГТД осуществлялась с помощью таблиц MS Excel, а сами модели были созданы в SolidWorks, что позволило из базового газогенератора создавать двигатель практически любых характеристик.

Помимо известных преимуществ, которые предоставляет 3D-моделирование, внедрение данной методики позволит разработать базу параметрических моделей, используемых в различных учебных курсах и совершенствовать подготовку специалистов на факультете ДЛА.

#### Библиографический список

1. Фалалеев, С.В. Виртуальная разработка двигателей на кафедре КиПДЛА СГАУ / С.В. Фалалеев // Материалы докладов Междунар. науч.-техн. конф. «Проблемы и перспективы развития двигателестроения», Ч.1, Самара, 2009. – С. 206 – 208.

2. Кулагин, В.В. Теория, расчёт  $\overline{M}$ проектирование авиационных двигателей и энергетических установок: Учебник. - М.: Машиностроение, 2002. - 616 с.

3. Мамаев, Б.И. Газодинамическое проектирование осевых турбин авиационных ГТД / Б.И. Мамаев, Н.Ф. Мусаткин, Б.М. Аронов. -Куйбышев, 1984.-70с.

4. Старцев, Н.И. Конструкция **V3ЛОВ** авиационных двигателей / Н.И. Старцев, С.В. Фалалеев. - Самара: Изд-во Самар. гос. аэрокосм. ун-та, 2006. - 112с.

5. Дёмин, Ф.И. Технология изготовления основных деталей газотурбинных двигателей. Учебное пособие / Ф.И. Дёмин, Н.Д. Проничев, И.Л. Шитарев. - М.: Машиностроение, 2002. – 328 с.

# УДК 621.452 РАСЧЁТНЫЙ АНАЛИЗ ЭЛЕМЕНТОВ АВИАЦИОННОГО ЛВИГАТЕЛЯ С ПРИМЕНЕНИЕМ ПАРАМЕТРИЧЕКИХ 3D-МОДЕЛЕЙ В УЧЕБНОМ ПРОЦЕССЕ И НАУЧНОЙ ДЕЯТЕЛЬНОСТИ

Паровай Е.Ф., Фалалеев С.В.

Самарский государственный аэрокосмический университет

## THE CALCULATION ANALYSIS OF PARAMETRICAL 3D-MOLELS FOR AVIATION **ENGINE ELEMENTS IN STUDYING PROCESS AND SCIENTIFIC ACTIVITY**

Parovay Ye.F., Falaleev S.W. The Samara state aerospace university, Samara. The report talks about calculation analysis of parametrical 3D-models for aviation engine elements in studying process and scientific activity.

В условиях современного авиадвигатеповышения эффективности проектирования и конструирования ГТД. Создано множестлестроения наиболее остро встаёт проблема